## PA152: Efektivní využívání DB 1. Úvod

#### Vlastislav Dohnal

## Literatura

■ Knihy

#### □Database Systems Implementation

- **Hector Garcia-Molina, Jeffrey D. Ullman, Jennifer** Widom
- **Prentice Hall, 2000**
- Signatura knihovny D89
- Database Systems: The Complete Book
	- Hector Garcia-Molina, Jeffrey D. Ullman, Jennifer Widom
	- 2nd edition, Prentice Hall, 2009
	- Signatura knihovny D147

### Poděkování

### ■ Zdrojem materiálů tohoto předmětu jsou: Přednášky CS245, CS345, CS345

- **Hector Garcia-Molina, Jeffrey D. Ullman, Jennifer** Widom
- Stanford University, California
- Přednášky dřívější verze PA152 (podzim 2008)
	- Pavel Rychlý
	- Fakulta informatiky, Masarykova Univerzita

## Požadavky pro ukončení **ZKOUŠKOU**

- Vypracování 3 domácích úloh
	- zadání pošlu e-mailem
	- každá hodnocená 0-5 body
	- $\Box$ odevzdání v termínu (pozdě  $\Rightarrow$  0 bodů)
	- $\square$  samostatné vypracování (opis  $\Rightarrow$  0 bodů)
- Složení zkouškové písemky
	- 6 příkladů, každý za 6 bodů

#### **Hodnocení**

- Součet bodů z domácích úloh a zkouškové písemky
- $A \ge 47$ ,  $B \ge 42$ ,  $C \ge 37$ ,  $D \ge 32$ ,  $E \ge 27$ ,  $F \le 27$

## Požadavky pro ukončení **ZÁPOČTEM**

- Vypracování 3 domácích úloh
	- zadání pošlu e-mailem
	- každá hodnocená 0-5 body
	- $\Box$ odevzdání v termínu (pozdě  $\Rightarrow$  0 bodů)
	- $\Box$  samostatné vypracování (opis  $\Rightarrow$  0 bodů)
- **Hodnocení** 
	- **≥ 10 bodů** z domácích úloh

#### ■ Pozor:

 některé studijní obory mají PA152 jako povinný předmět, pak musíte mít zapsánu zkoušku

# Předpoklady znalostí

- **Relační model**
- Dotazovací jazyky SQL a relační algebra
- Organizace souborů Sekvenční soubor, …
- Součástí bakalářských kurzů PB154 Základy databázových systémů PB168 Základy informačních a databázových systémů

# Základní pojmy

■ "Databáze"

- $\Box$  "Programuje" většina programátorů
- □ potřebuje každá firma
- $\Box$  je součástí většiny aplikací
- **Relační model** 
	- $\Box$  Struktura data v relacích (tabulkách)
	- □ Operace dotazování, modifikace
		- **SQL**, relační algebra
- Databázový systém
	- kolekce nástrojů pro ukládání a zpracování dat

#### ■ Databáze

- $\Box$  data, která nás zajímají, která zpracováváme
- kolekce relací, integritních omezení, indexů, …
- □ Schéma databáze vs. instance databáze

Příklad implementace DB systému ■ Relace jsou v souborech na disku □Relace R je v /usr/db/R

> **Miller # 123 # CS Peterhansel # 522 # EE** .<br>. . .

Neobsahuje schéma dat

## Příklad 2

### ■ Seznam platných relací v adresáři □/usr/db/directory

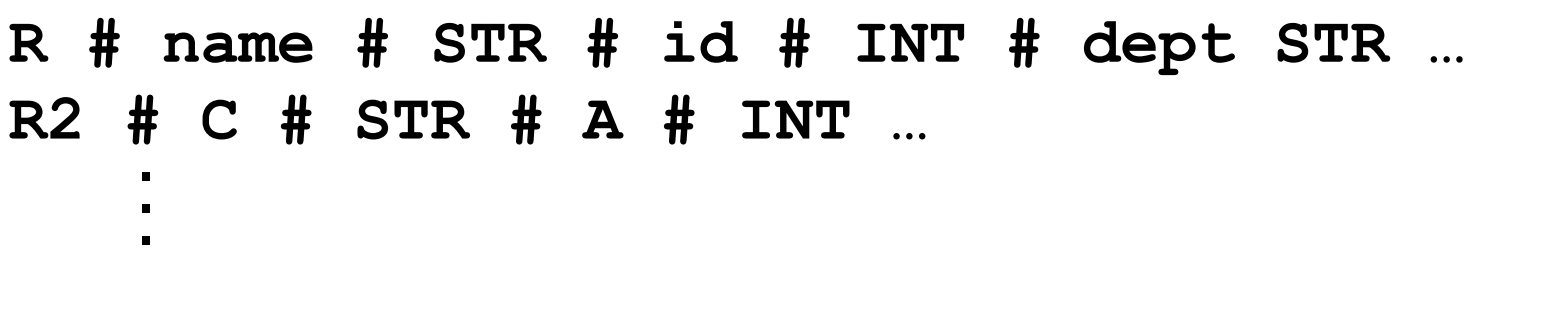

```
Příklad 3
■ Dotazování:
   \Box příkaz: relace \rightarrow výsledek
■ Dotaz v "SQL"
   \Box R(A,B), S(A,C)
```

```
& select A,B
 from R,S
 where R.A = S.A and S.C > 100A B
 123 CAR
 522 CAT
&
```
### Příklad 4

#### **select \* from R where** *podmínka*

- Zpracování dotazu
	- 1. přečti adresář (dictionary) a zjisti atributy relace R
	- 2. čti soubor R a pro každý řádek:
		- a. vyhodnoť podmínku
		- b. pokud je platná, přidej do výsledku

### Příklad 5

**select A,B from R,S where** *podmínka*

- Zpracování dotazu
	- 1. Přečti adresář a získej atributy R a S
	- 2. Čti soubor R a pro každý řádek:
		- a. Čti soubor S a pro každý řádek:
			- i. Spoj oba řádky (n-tice)
			- ii. Vyhodnoť podmínku
			- iii. Pokud je platná,

proveď projekci a přidej do výsledku

## Problémy implementace

- Způsob ukládání
	- Řádky formátovány pomocí oddělovačů
		- Změna hodnoty vede ke změně v celém souboru
	- Neúsporné ukládání
	- Mazání je drahé
- Vyhledávání je drahé
	- Nejsou indexy
		- Hledání podle primárního klíče je pomalé
		- Vždy je nutné přečíst celou relaci

## Problémy implementace

- Žádné souběžné zpracování
- Žádná spolehlivost

Možná ztráta dat

□ Operace nemusí být dokončena

- Žádné řízení přístupu
	- Přístup na úrovni systému souborů (filesystem)

Práva jsou příliš hrubozrnná

Není API, není GUI

# Osnova kurzu Úložiště dat

Hierarchie pamětí, RAID, výpadky, …

### ■ Struktura ukládání dat

Záznamy, bloky, …

### **Indexování**

Stromy, hašování, …

### **E Zpracování dotazů**

Odhad ceny, způsoby spojování relací, …

### ■ Optimalizace dotazů

Vytváření indexů, problémy pohledů, rozdělování relací, …

## Osnova kurzu

### ■ Optimalizace databáze

Úpravy relačního schéma, monitorování db, …

#### **Transakční zpracování**

Souběžné zpracování, zamykání, logování, uváznutí, …

#### ■ Bezpečnost

Práva, ochrana dat, …

## Databázový systém ■ DBMS (Database Management System) Datová abstrakce

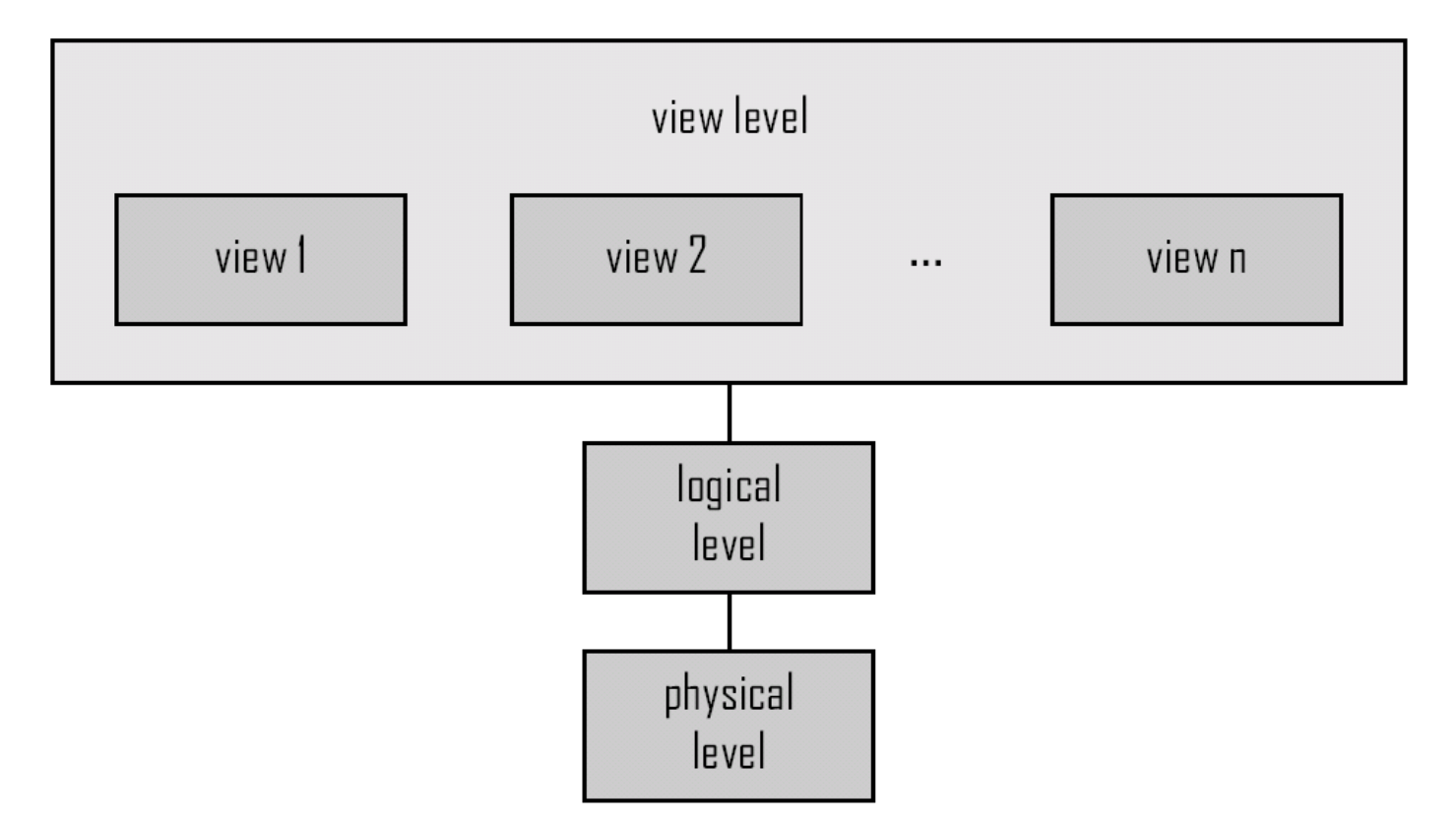

Hlavní součásti databázového systému

■ Storage Manager **□správa bloků na disku □**správa vyrovnávací paměti

■ Query Processor překlad dotazu, optimalizace vyhodnocení dotazu **Transaction Manager** atomičnost, izolovanost a trvalost transakcí

# Části databázového systému

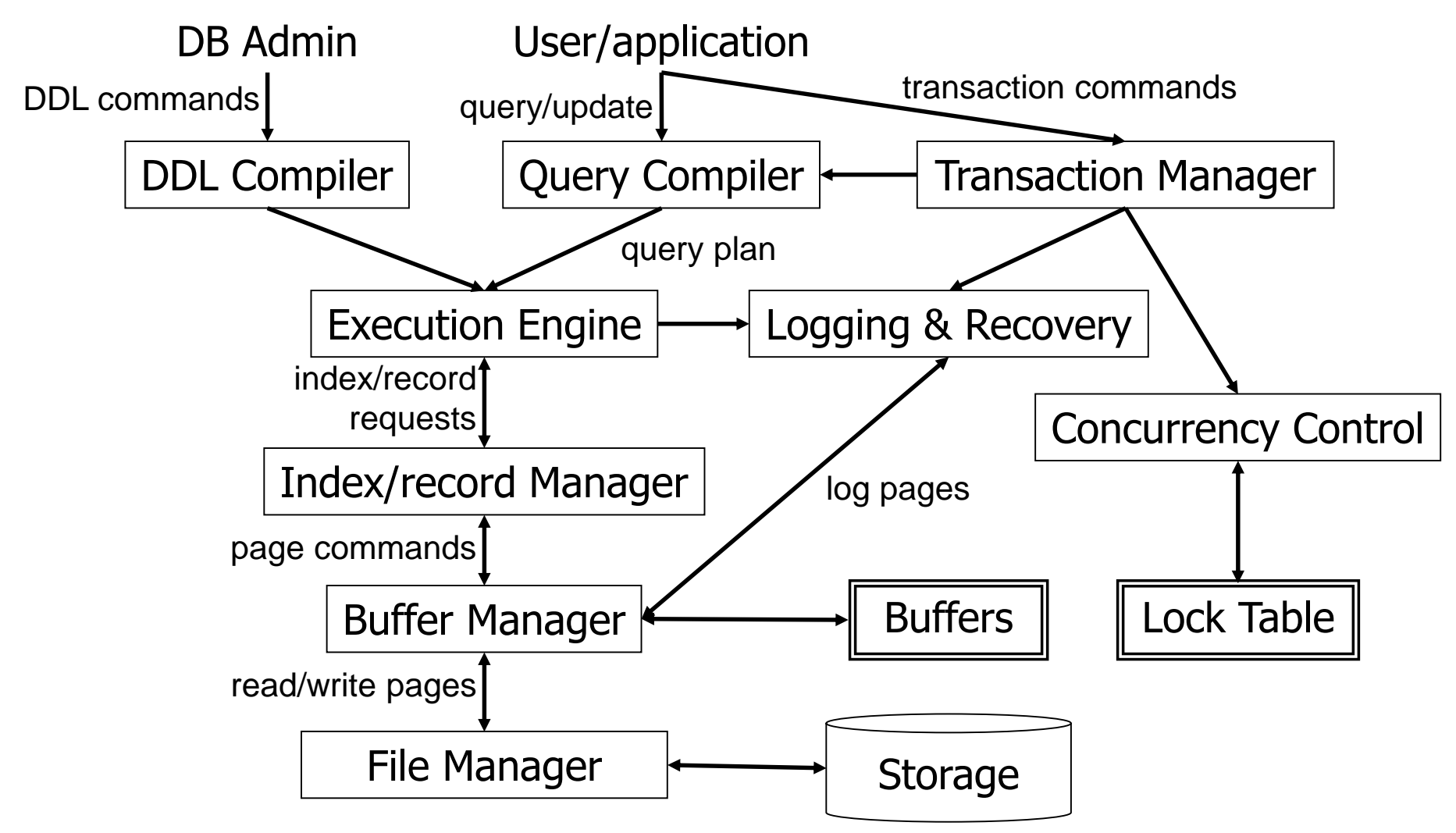

#### Primární vyrovnávací (cache) **procesor** hlavní (operační) RAM ■ Sekundární disk, flash Terciární záložní pásky, optické disky Hierarchie pamětí Rychlost

Kapacita

Mooreův zákon Počet tranzistorů Zdvojnásobení cca každé 2 roky Rychlost procesorů Kapacita pamětí

■ Kapacita disků  $\Box$ Kryder's Law  $-$  1000 more in 15 years □ Pozor: nikoli pro rychlost disku

### Mooreův zákon

#### **Technology Growth Rates** over 10 years

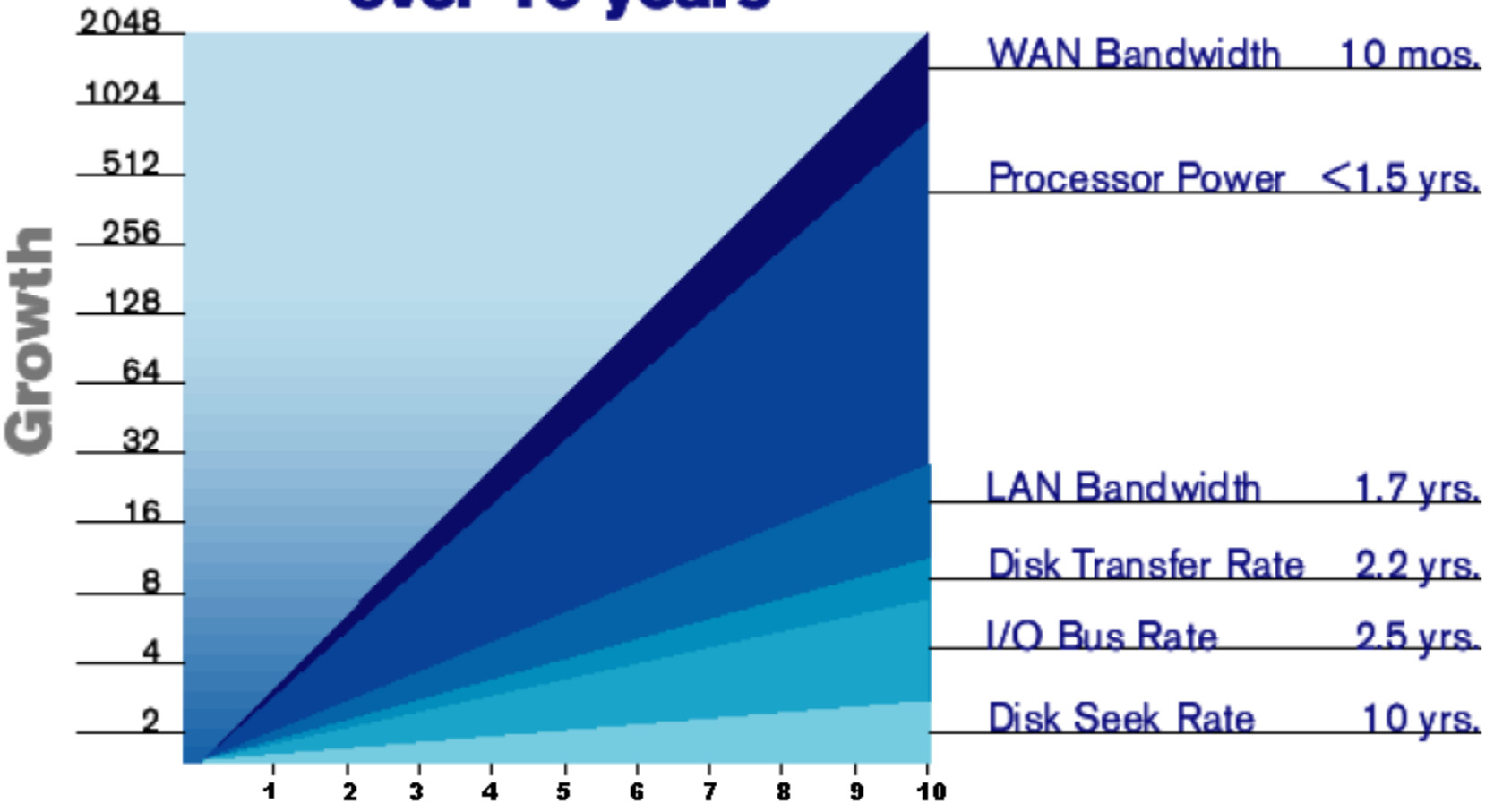

## Paměťová úložiště

■ Cache

Nejrychlejší a nejdražší, závislé na napájení

■ RAM

- $\Box$  Rychlé 10-100 ns (1 ns = 10<sup>-9</sup> s)
- Přiliš malé nebo drahé pro uložení celé databáze
- Závislé na napájení

**■ Flash** 

- Rychlé čtení, nezávislost na napájení
- $\Box$  Pomalý zápis nejdříve smazat, pak zápis
	- Zapisuje se celá oblast (banka)
- Omezený počet zapisovacích cyklů

### Paměťová úložiště

### ■ Rotační disk

Velká kapacita, nezávislost na napájení Čtení a zápis téměř stejně rychlé

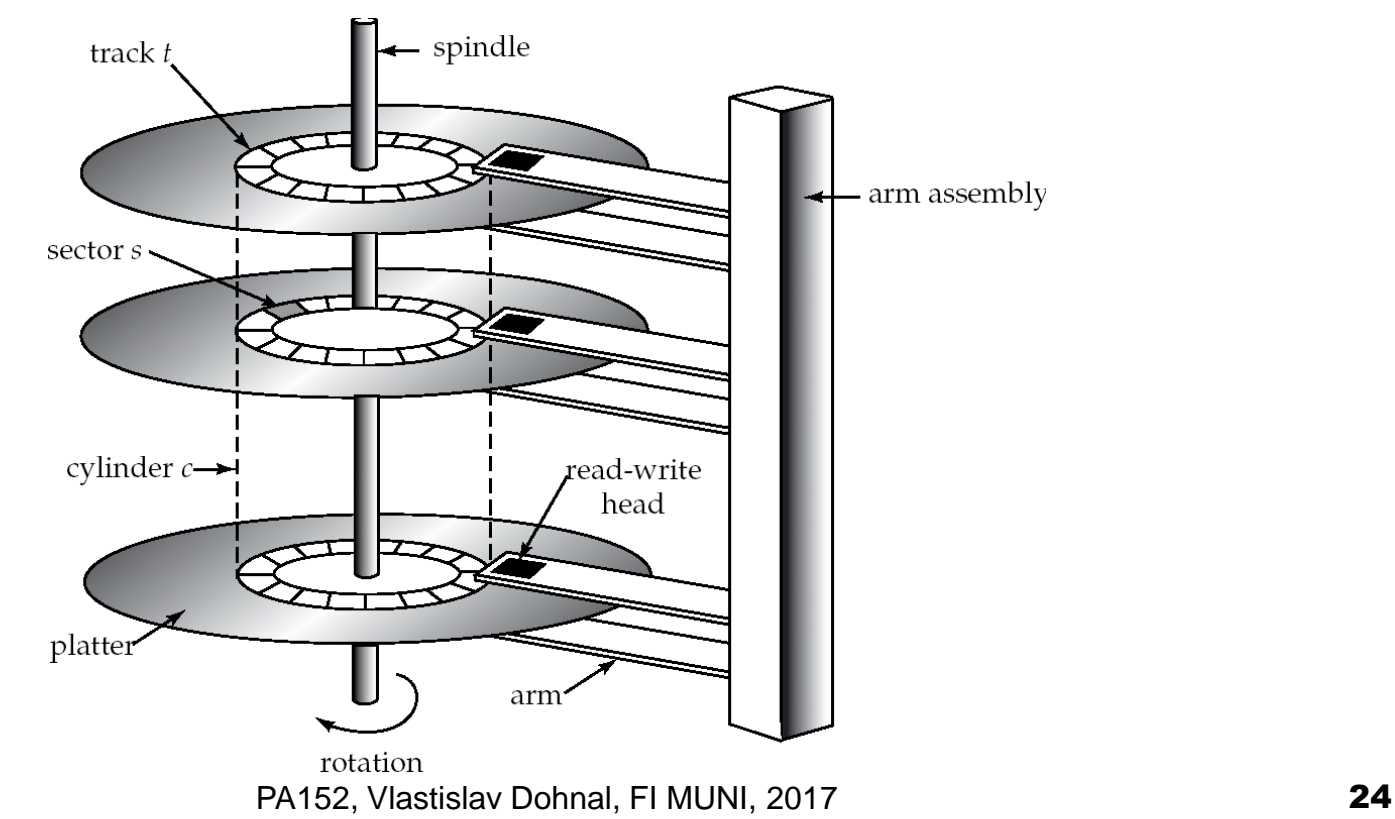

## Rotační disk

#### ■ Přístupová doba (access time)

 Čas mezi požadavkem na čtení/zápis a počátkem přenosu dat

#### ■ Data jsou blokována

atomická jednotka čtení je sektor/diskový blok

#### **Bulletus** Složky přístupové doby

- Vystavení hlaviček (seek time) 4-10 ms
	- **Přesun na správnou stopu disku**
	- Average seek time =  $\frac{1}{2}$  nejhorší případ seek time
- Rotační zpoždění 4-11ms (5400-15k rpm)
	- Čas pro otočení disku na správný sektor
	- Average latency =  $\frac{1}{2}$  nejhorší případ latency

Přenosová rychlost

- Rychlost čtení/zápisu dat z/na disk
- 50-200MB/s, nižší pro vnitřní stopy

### ■ Rychlost řadiče

- Více disků připojených na jeden řadič
- SATA 3.0 (6Gb/s, 600 MB/s)

SAS-2 (6Gb/s, 600MB/s)

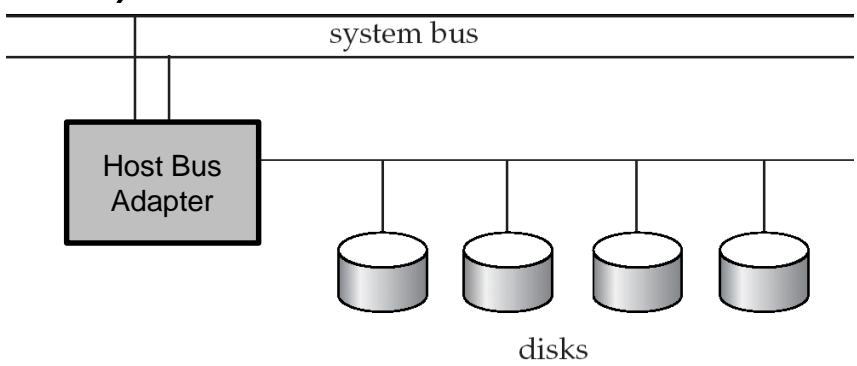

### ■ Vlastnosti

- Náhodné čtení je pomalé
	- access time can be up to 20ms
- Sekvenční čtení je rychlé
- Optimalizace přístupu v HW
	- □ Cache
		- Buffery pro zápis, zálohovány baterií nebo flash
	- Algoritmy pro minimalizaci pohybu hlavičky
		- $\blacksquare$  Algoritmus "výtah"
		- Fungují pouze při velkém počtu požadavků současně

■ Příklad SATAII disk, 7200rpm, 100MB/s

- Avg seek time  $= 8.9$ ms
- Avg latency =  $(1/(7200/60))^*$ 0.5=0.00417s=4.17ms
- $\Box$ Čtení sektoru (512B) = 13.07ms + 4.88µs
- $\Box$  10MB souvisle = 13.07ms + 100ms = 113ms

souvislé čtení obsahuje i

přesun na další stopu – změna povrchu / cylindru

 $\Box$ toto zanedbáváme

10MB náhodně = 20480\*13.07488ms = 268s

Western Digital 10EZEX 1TB, SATA3, 7200 RPM, sustained transfer rate 150 MB/s

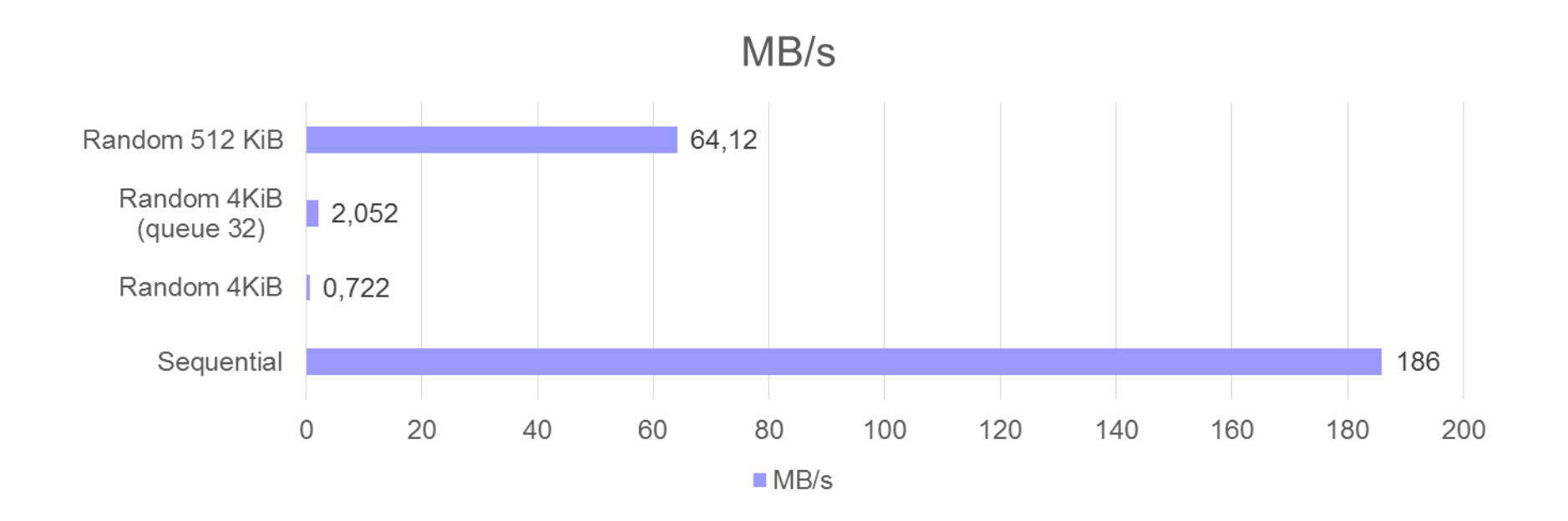

## Diskové operace

- Přístup po blocích (atomická jednotka)
	- Skupina sousedních sektorů
	- $\Box$ Typicky 4KB 16KB
- Čtení bloku
- Zápis bloku
	- Zápis a ověření (otočení disku + čtení !)
- Modifikace bloku:
	- Čtení
	- Změna v paměti
	- Zápis a ověření

## Algoritmy v DBMS **Pracují s bloky** Velikost bloku DB Velikost bloku FS Velikost bloku zařízení ■ Minimalizují počet náhodně čtených bloků ■ Náklady na čtení a zápis jsou stejné Časté zjednodušení

# Solid State Drives

- Diskové úložiště na "flash" pamětech
- Žádné pohyblivé části
- Odolnější proti poškození
- Tiché, nižší přístupová doba a zpoždění
- 4x dražší než HDD (za GB)

# SSD – Flash memory

### ■ NAND čipy

- SLC (single-level cells)
	- **stores 1-bit information (2 voltage states)**
	- **fastest, highest cost**
- MLC (multi-level cells)
	- **stores mostly 2-bit information**
- TLC (triple-level cells)
	- **stores 3-bit information (8 voltage states)**
	- **slowest, least cost**

# SSD – Flash memory

### ■ Organizace do bloků

- Stránky 4KiB organizované do bloků (128 stránek)
- Spolehlivost zvýšena ECC součty
	- Hamming, Reed-Solomon
- Omezení zápisu 1k-100k přepsání
- Mnohem rychlejší čtení než zápis
	- Zápis: pouze do "nového bloku"
		- 1. write a new copy of the changed data to a fresh block
		- 2. remap the file pointers
		- 3. then erase the old block later when it has time

# SSD – Flash memory

### ■ A single NAND chip is relatively slow □SLC NAND

- $\blacksquare$  ~25 µs to read a 4 KiB page
- $\blacksquare$  ~250 µs to commit a 4 KiB page
- ~2 ms to erase a 256 KiB block
- Data striping (RAID0) to improve performance

## Databáze na FI

- MySQL, PostgreSQL, Oracle
- [PostgreSQL](http://www.postgresql.org/) http://www.postgresql.org/
	- Zdarma i pro komerční aplikace
	- □[Technické informace](http://www.fi.muni.cz/tech/unix/databaze.xhtml) http://www.fi.muni.cz/tech/unix/databaze.xhtml
		- Podle návodu si vytvořte účet
	- □Pro připojení použijte [pgAdmin](http://www.pgadmin.org/) http://www.pgadmin.org/
	- □ Nebo [phpPgAdmin](http://phppgadmin.sourceforge.net/) http://phppgadmin.sourceforge.net/
		- Dostupný na <http://mufin.fi.muni.cz/phppgadmin/>
			- □ Zvolte server DB FI MUNI,
			- databázi pgdb,
			- □ schéma podle Vašeho loginu